# **QGIS Application - Bug report #776 Problem displaying WMS layers on windows**

*2007-10-06 08:18 AM - Marco Hugentobler*

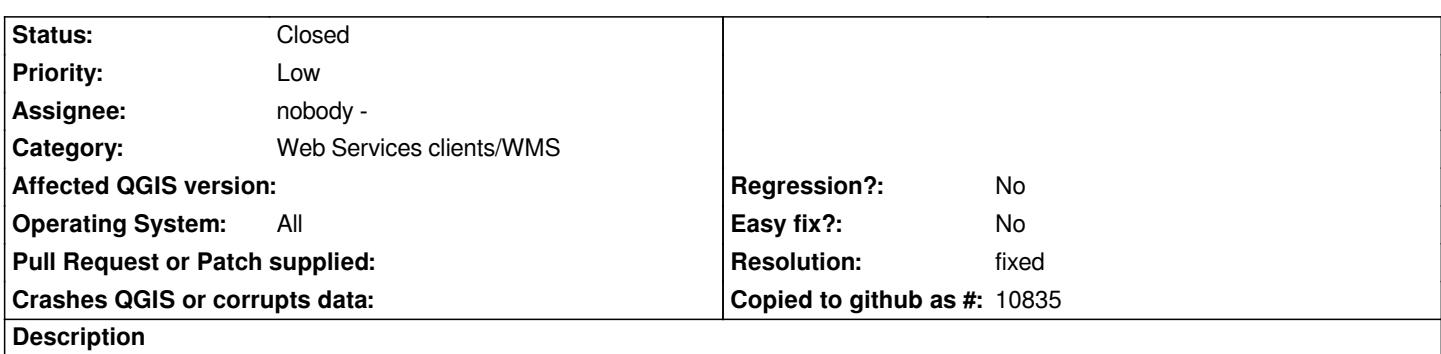

*On windows, WMS layer are not refreshed correctly. Only when panning, the layer gets visible and disappears when the panning is done.*

## **History**

## **#1 - 2007-10-22 08:12 AM - horst-duester -**

*Not only on Windows platforms. The displaying problem appears also on other platforms.*

### **#2 - 2008-03-17 10:32 AM - leolami -**

*Now, in the new vers, it seems ok Can you test it and close if all is rigth? Thank you.*

#### **#3 - 2008-03-18 03:53 AM - Marco Hugentobler**

*- Resolution set to fixed*

*- Status changed from Open to Closed*

*Yes, this is fixed now*

**#4 - 2009-08-22 12:54 AM - Anonymous**

*Milestone Version 0.9.2 deleted*